## SAP ABAP table EWM\_MU\_I22\_MRTYPE {MAM-U: Details for Meter Reading Cats. from Customzing (I22)}

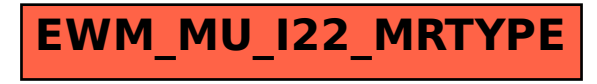